## **Previous Lecture:**

- **Acoustic data: frequency computation**
- **Touchtone phone**
- **Today's Lecture:** 
	- **E** Search: Linear Search
	- **Sort: Bubble Sort and Insertion Sort**
	- **Efficiency Analysis**
- **Announcements:** 
	- **Prelim 3 scores will be posted on Sunday; paper will be** returned next Tues

Searching for an item in a collection

Is the collection organized? What is the organizing scheme?

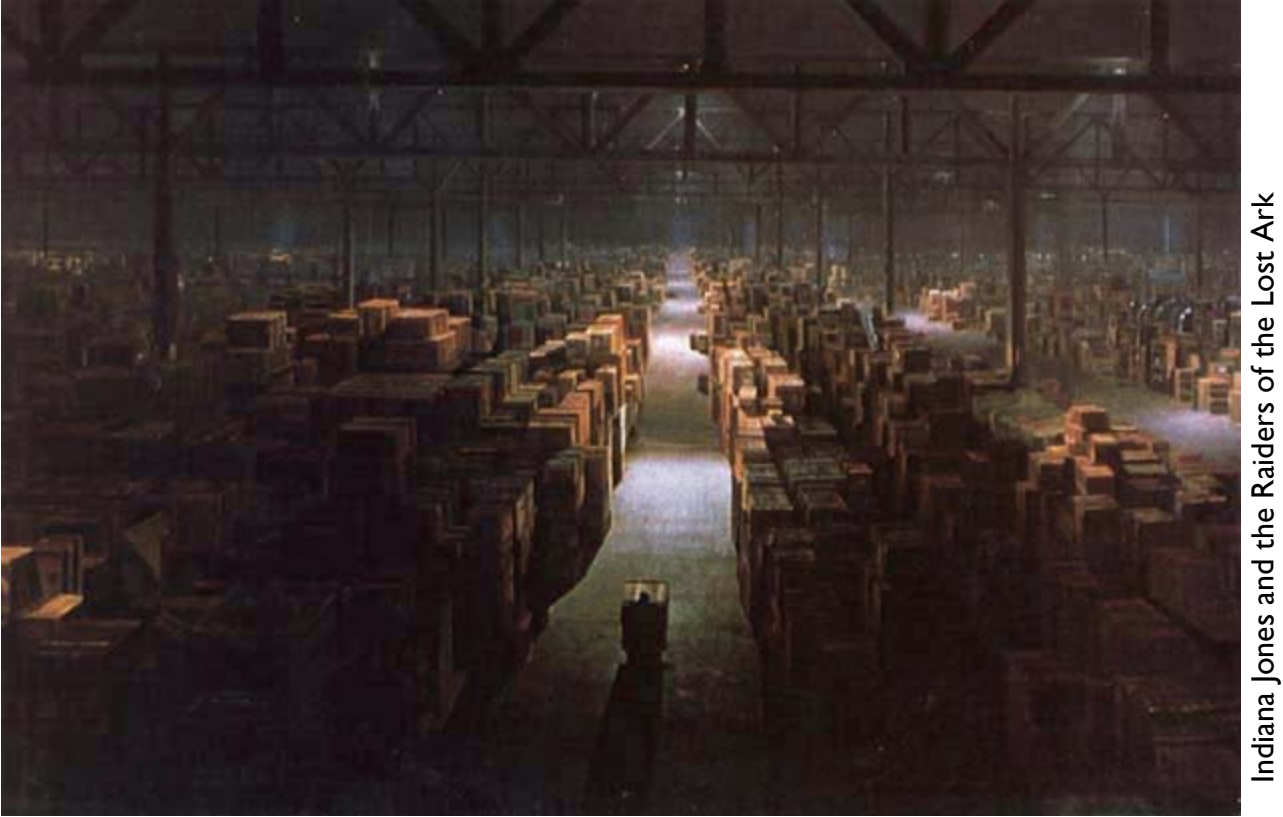

Searching for an item in an unorganized collection?

- **Service Service**  $\blacksquare$  May need to look through the whole collection to find the target item
- E.g., find value x in vector v

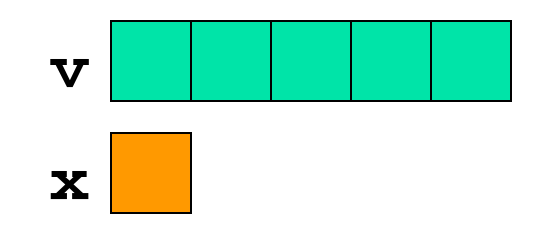

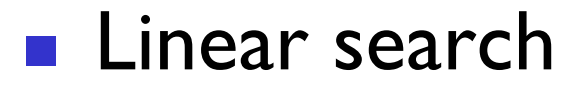

```
% f is index of first occurrence 
% of value x in vector v.% f is -1 if x not found.
k= 1;
while k<=length(v) && v(k)~=x 
    k= k + 1;
endif k>length(v) 
    f= -1; % signal for x not found
elsef= k;
```

```
% Linear Search% f is index of first occurrence % of value x in vector v.% f is -1 if x not found.k= 1;
while k<=length(v) && v(k)~=x 
   k= k + 1;
endif k>length(v) 
    f= -1; % signal for x not found
elsef= k;
```
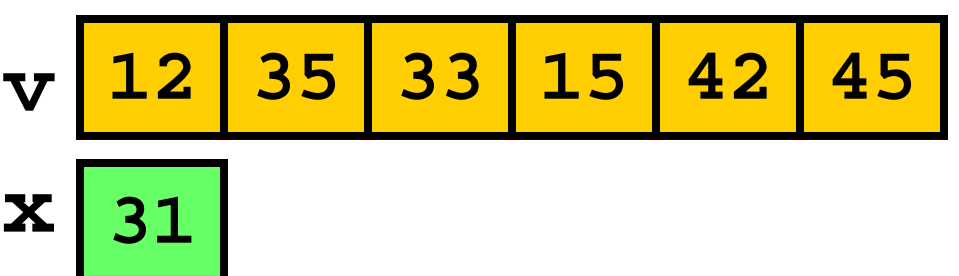

```
% Linear Search
% f is index of first occurrence % of value x in vector v.% f is -1 if x not found.k= 1;
while k<=length(v) && v(k)~=x 
    k= k + 1;
endif k>length(v) 
    f= -1; % signal for x not found
elsef= k;
endA. squared
                                        C. the same
                                        B. doubled
                                        D. halved
```
Suppose another vector is twice as long as v. The expected "effort" required to do a linear search is …

Lecture 24 7

```
% Linear Search% f is index of first occurrence % of value x in vector v.% f is -1 if x not found.k= 1;
while k<=length(v) && v(k)~=x 
   k= k + 1;
endif k>length(v) 
    f= -1; % signal for x not found
elsef= k;
```
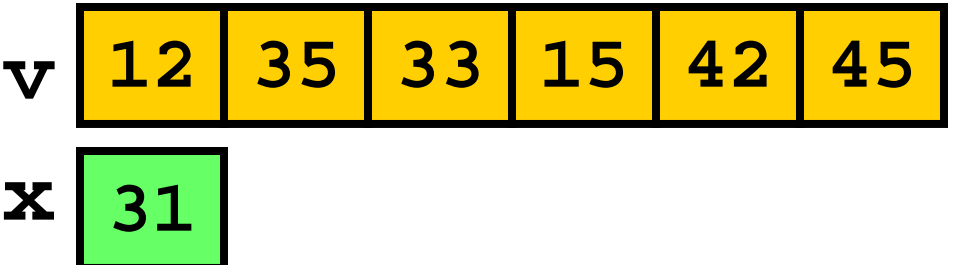

```
% Linear Search% f is index of first occurrence % of value x in vector v.% f is -1 if x not found.k= 1;
while k<=length(v) && v(k)~=x 
   k= k + 1;
endif k>length(v) 
    f= -1; % signal for x not found
elsef= k;
endv 12 15 33 35 42 45
                x 311 What if v is sorted?
```
# Sorting data allows us to search more easily

Name

Jorge

Ahn

Chi

Bell

**Oluban** 

Minale

07 2

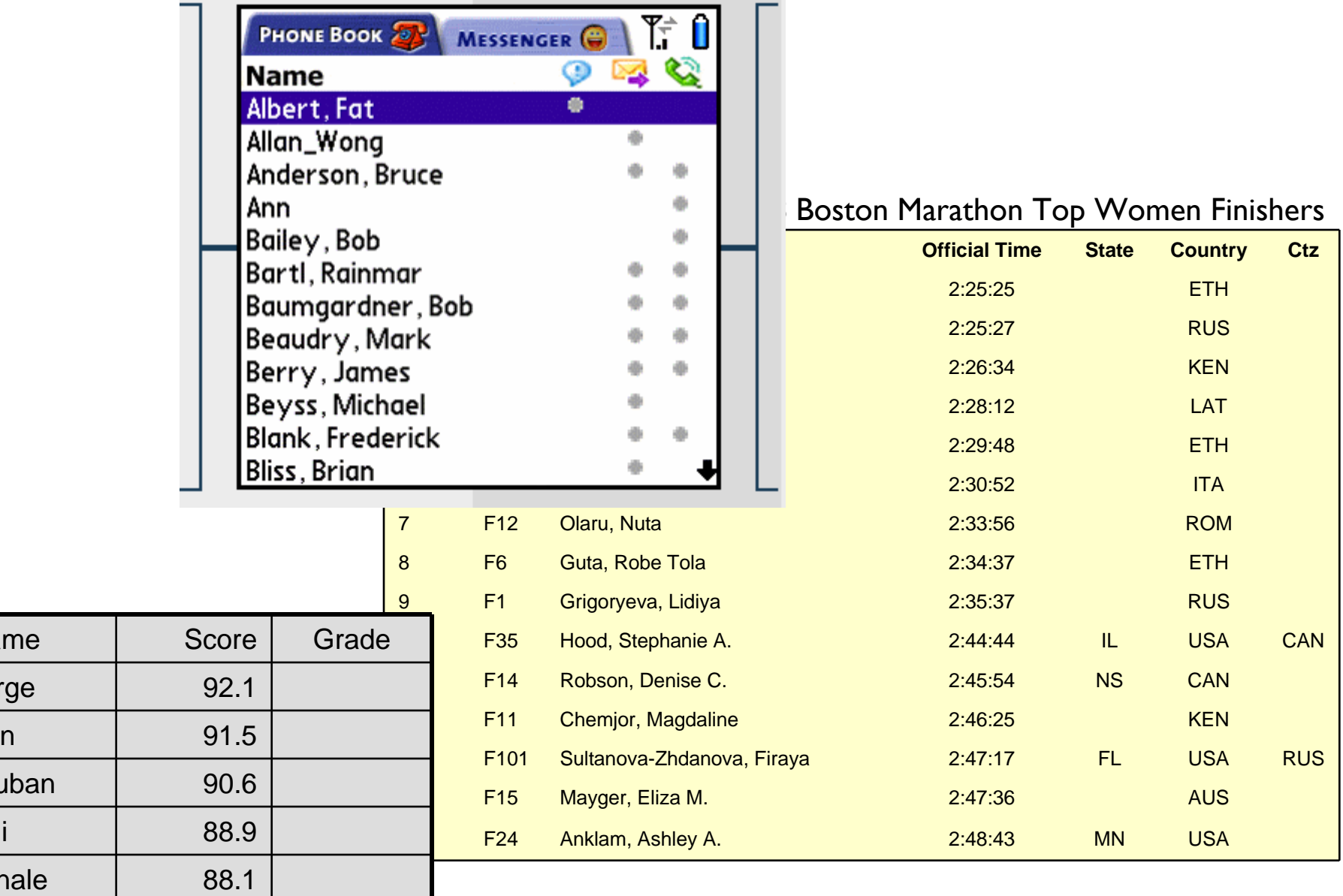

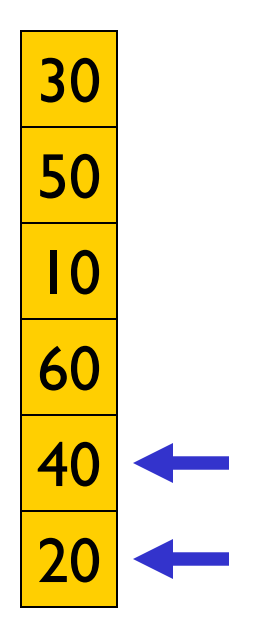

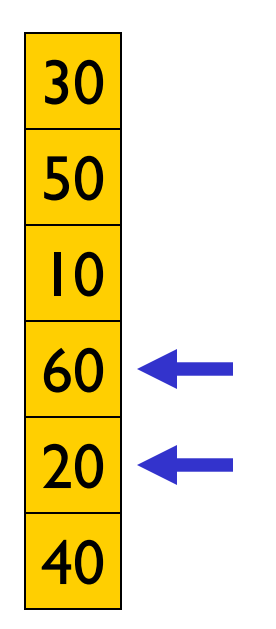

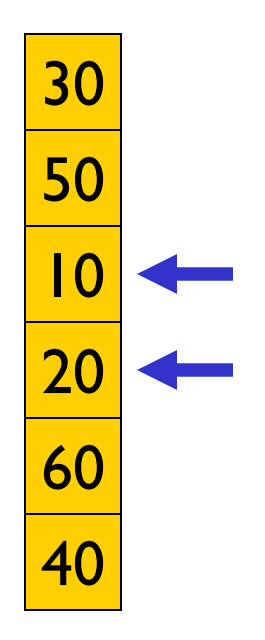

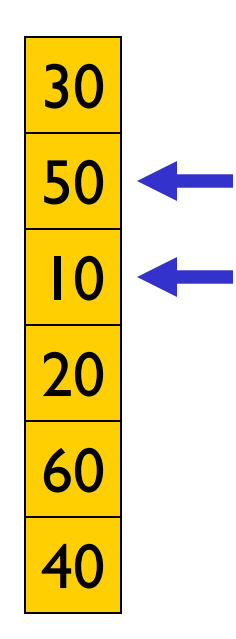

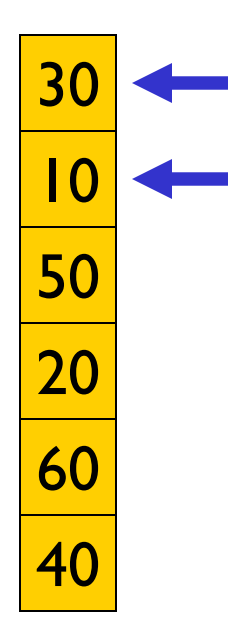

The smallest (lightest) value "bubbles" to the top

Done in one pass through the vector

**Bubble.m** 

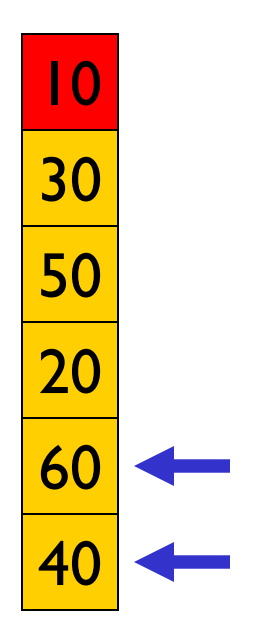

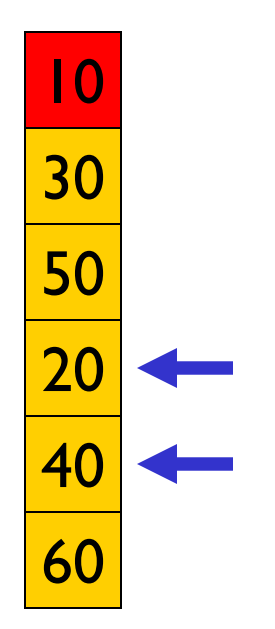

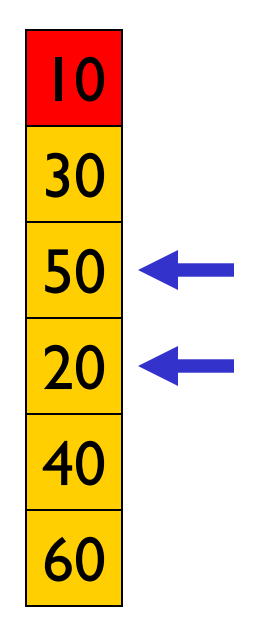

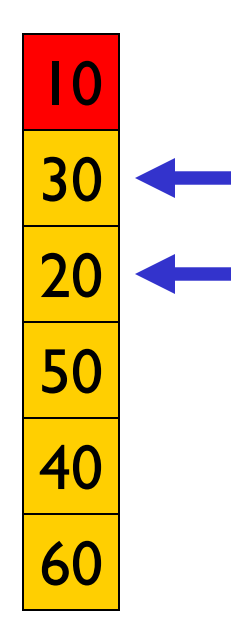

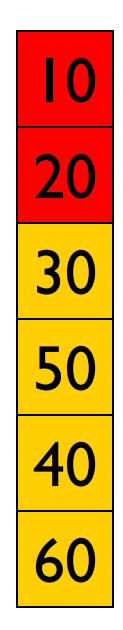

After two bubble processes, the first two components are sorted.

Repeatedly apply the bubble process to sort the whole array Sort vector **x** using the Bubble Sort algorithm

**x**

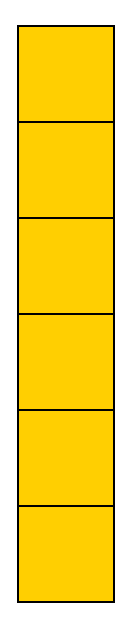

Apply **Bubble** to **<sup>x</sup>**: **[x,C,S] = Bubble(x)**

# Sort vector **x** using the Bubble Sort algorithm

#### **x**

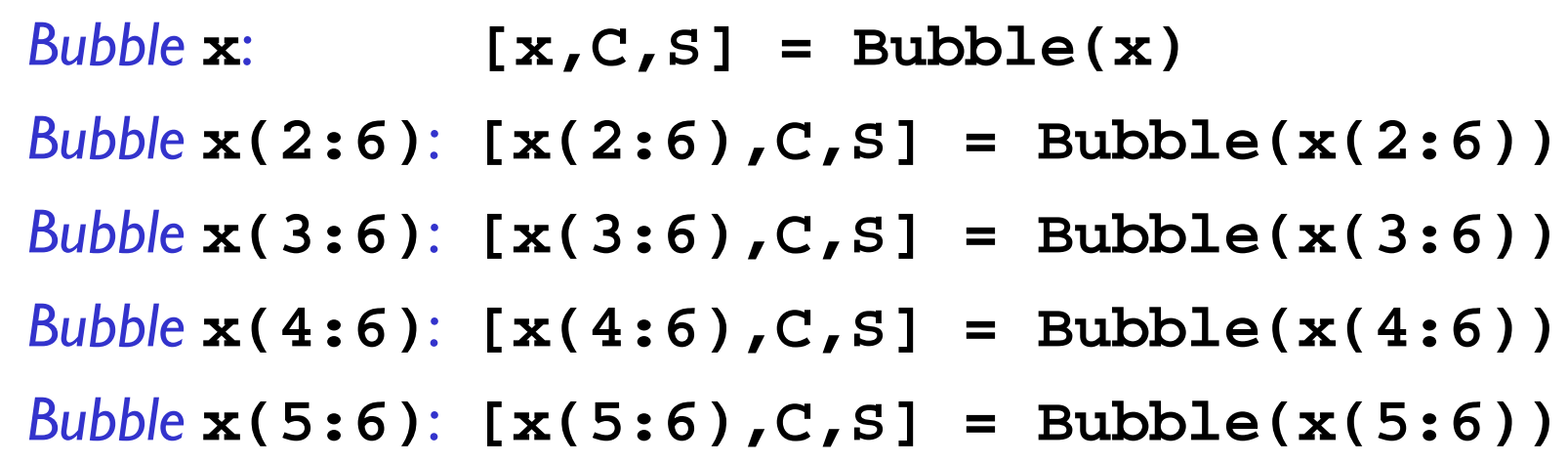

### **BubbleSort1.m**

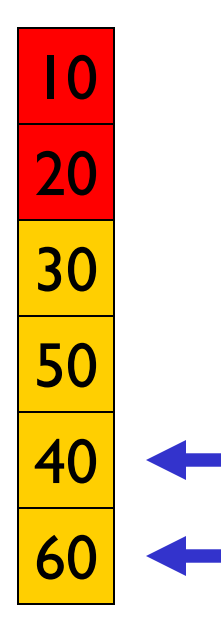

After 2 bubble processes…

Start 3<sup>rd</sup> bubble process

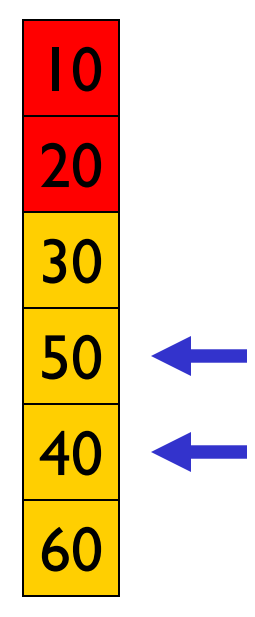

## In the 3<sup>rd</sup> bubble process

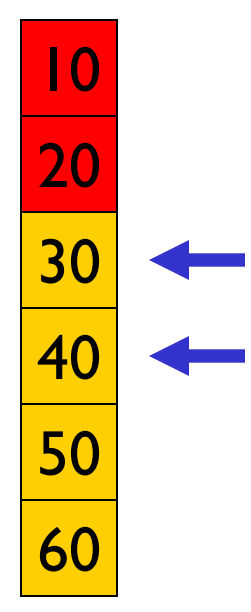

## In the 3<sup>rd</sup> bubble process

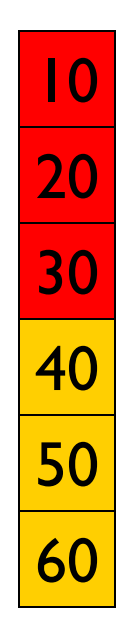

After the 3<sup>rd</sup> bubble process

Vector is completely sorted (in this example)

How to improve **BubbleSort** to quit early?

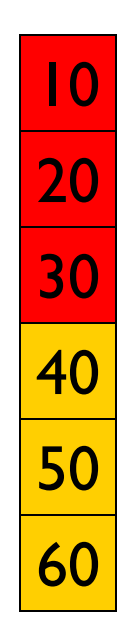

After the 3<sup>rd</sup> bubble process

Vector is completely sorted (in this example)

How to improve **BubbleSort** to quit early?

Keep track of the swaps! No swap is done when vector is sorted.

**BubbleSort.m** 

The Insertion Process

**Service Service Given a sorted array x, insert a number y such** that the result is sorted

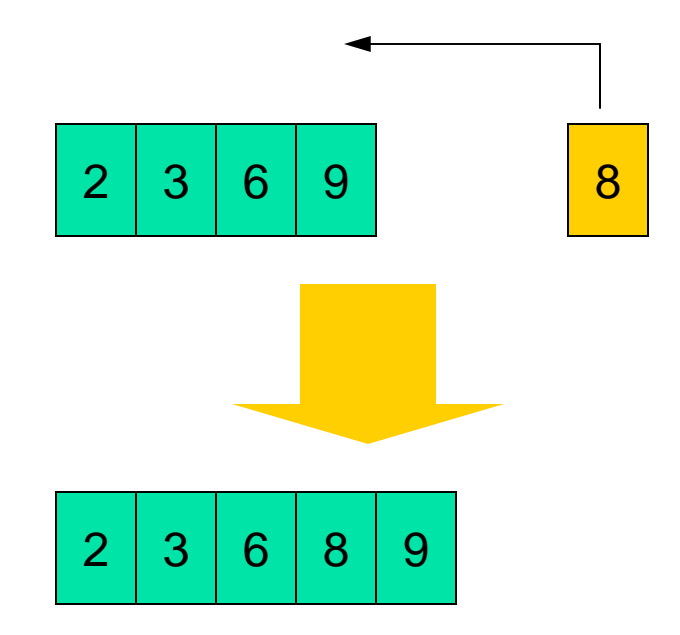

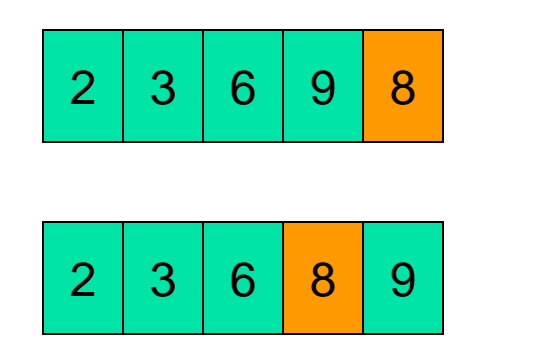

### Just swap 8 & 9

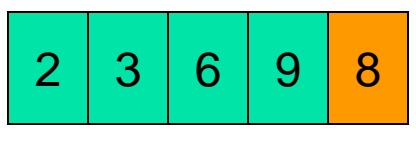

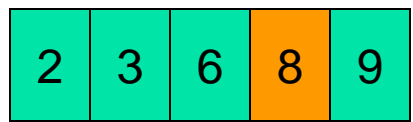

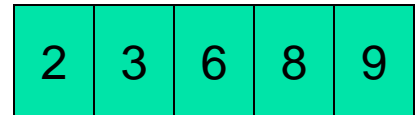

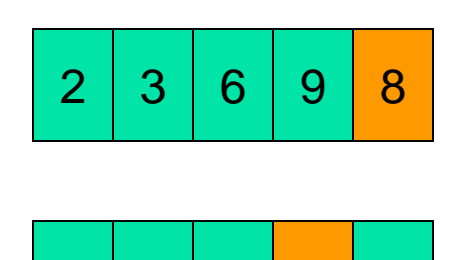

6

8

9

2

3

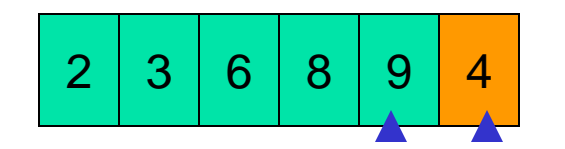

Compare adjacent components: swap 9 & 4

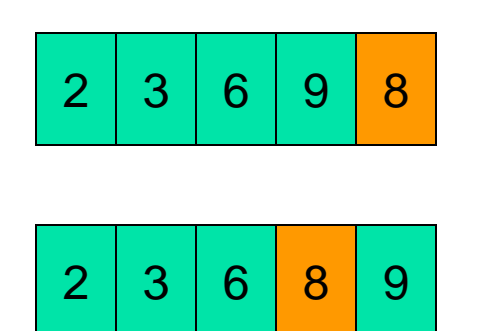

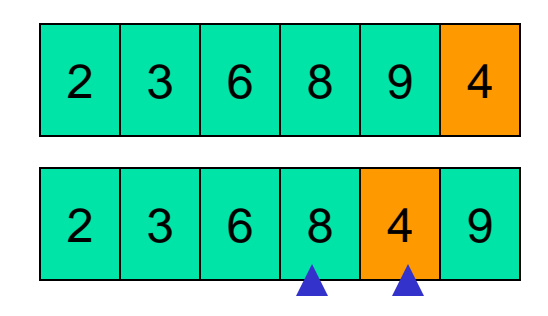

Compare adjacent components: swap 8 & 4

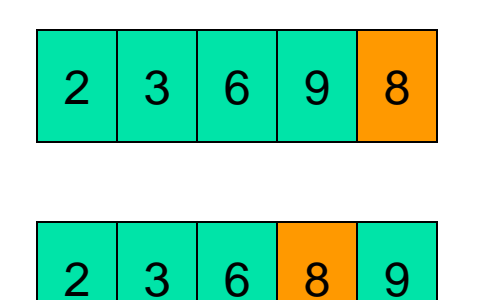

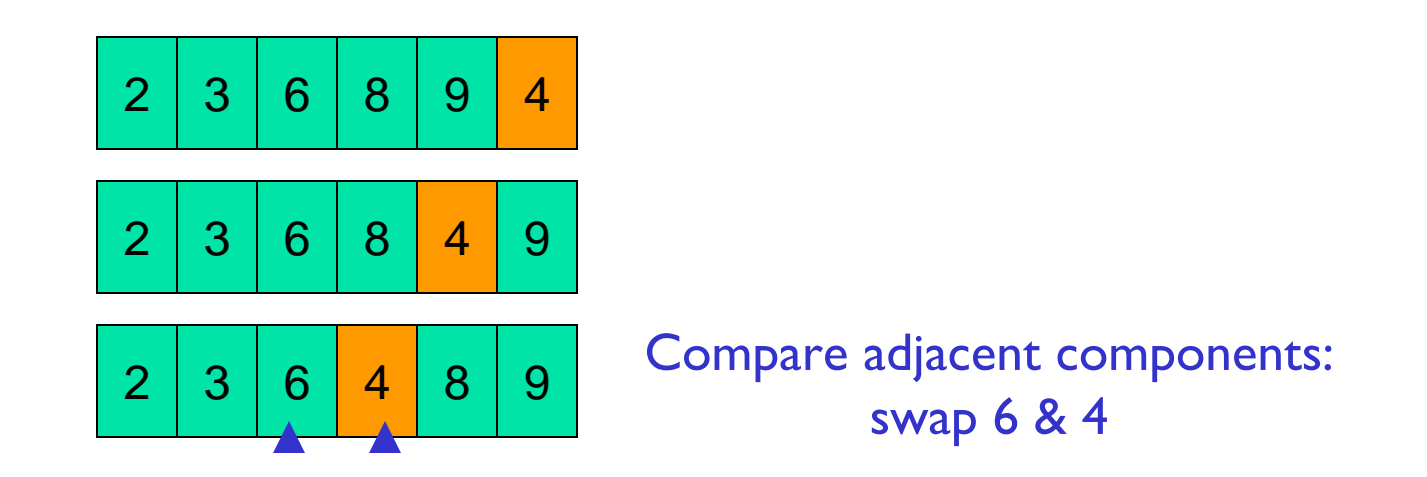

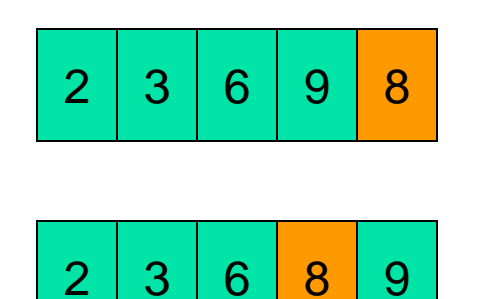

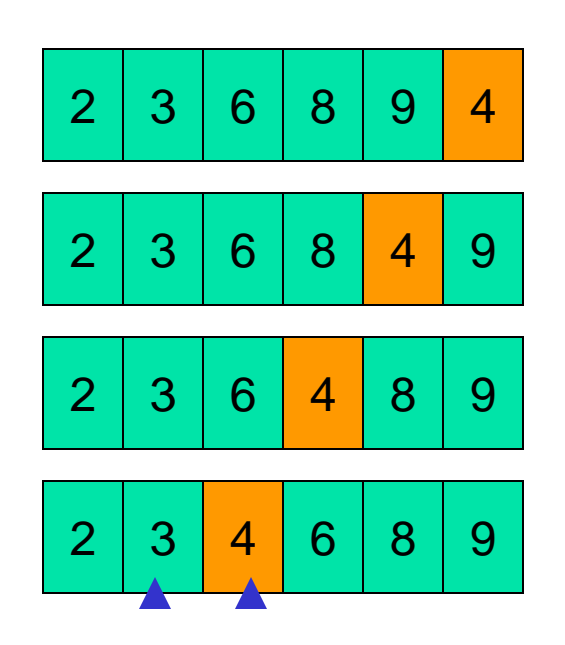

Compare adjacent components: DONE! No more swaps.

#### **Insert.m**

## Sort vector **x** using the Insertion Sort algorithm

Need to start with a *sorted* subvector. How do you find one?

**x**

```
Insert x(2): [x(1:2),C,S] = Insert(x(1:2))
Insert x(3): [x(1:3),C,S] = Insert(x(1:3))
Insert x(4): [x(1:4),C,S] = Insert(x(1:4))
Insert x(5): [x(1:5),C,S] = Insert(x(1:5))
Insert x(6): [x(1:6),C,S] = Insert(x(1:6))
Length I subvector is "sorted"
```
**InsertionSort.m**

Bubble Sort vs. Insertion Sort

- **Service Service Both involve comparing adjacent values and** swaps
- On average, which is more efficient?

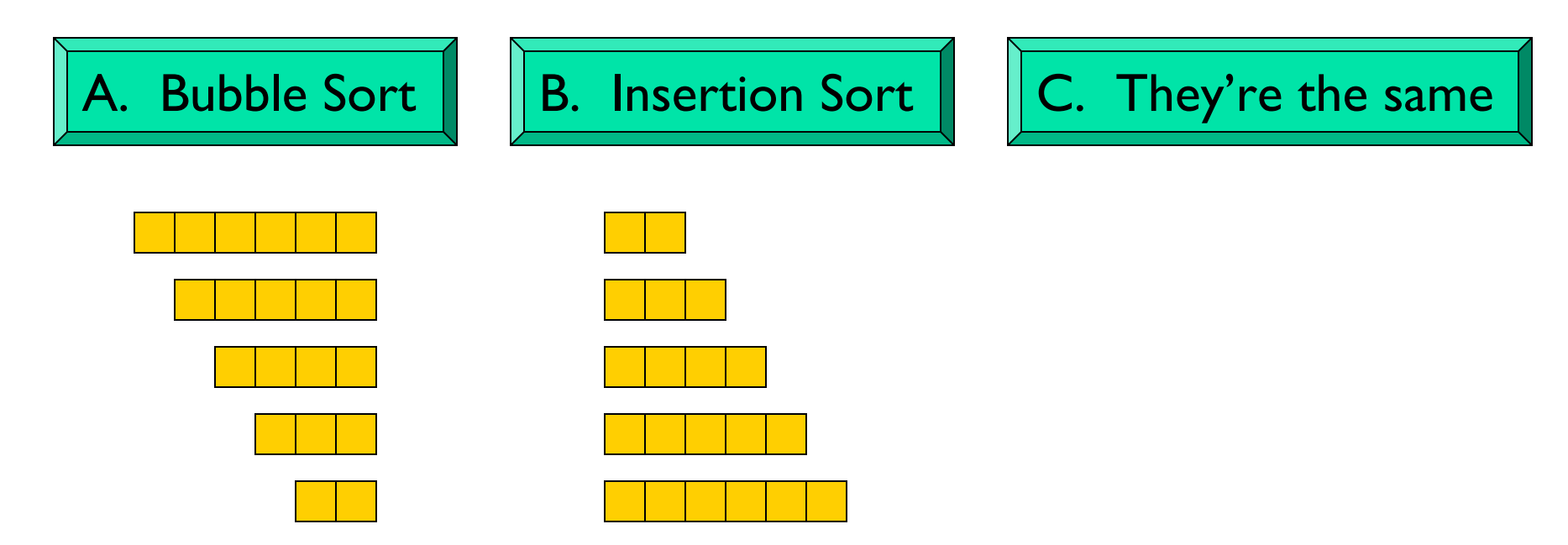

Other efficiency considerations

- ■ Worst case, best case, average case
- **Use of subfunction incurs an "overhead"**
- **Remory use and access**

- **Example: Rather than directing the** *insert* **process** to a subfunction, have it done "in-line."
- Also, Insertion sort can be done "in-place," i.e., using "only" the memory space of the original vector.

```
function x = insertSort(x)
% Sort vector x in ascending order with insertion sort
n = length(x);
for i= 1:n-1% Sort x(1:i+1) given that x(1:i) is sorted
```

```
function x = insertSort(x)
% Sort vector x in ascending order with insertion sort
n = length(x);
for i= 1:n-1% Sort x(1:i+1) given that x(1:i) is sorted
      j= i;
      need2swap=
      while need2swap
          % swap x(j+1) and x(j)
          j= j-1;
          need2swap=
      end
```

```
function x = insertSort(x)
% Sort vector x in ascending order with insertion sort
n = length(x);
for i= 1:n-1% Sort x(1:i+1) given that x(1:i) is sorted
      j= i;
      need2swap= x(j+1) < x(j);
      while need2swap
          % swap x(j+1) and x(j)
          j= j-1;
          need2swap= j>0 && x(j+1)<x(j);
      end
```

```
function x = insertSort(x)
% Sort vector x in ascending order with insertion sort
n = length(x);
for i= 1:n-1% Sort x(1:i+1) given that x(1:i) is sorted
      j= i;
      need2swap= x(j+1) < x(j);
      while need2swap
          % swap x(j+1) and x(j)
            temp= x(j);
            x(j)= x(j+1);
            x(j+1)= temp;
          j= j-1;
          need2swap= j>0 && x(j+1)<x(j);
      end
```